# Data Collection

#### **Contents of this page**

- [GET /tracking/list](#page-0-0)
	- [Description](#page-0-1)
	- [Endpoint](#page-0-2)
	- [Method](#page-0-3)
	- [Parameters](#page-0-4)
	- [Response](#page-0-5)
- [POST /tracking/beacon](#page-1-0)
	- [Description](#page-1-1)
	- [Endpoint](#page-1-2)
	- [Method](#page-1-3)
	- [Parameters](#page-1-4)
	- [Response](#page-2-0)
- [DELETE /tracking/beacon](#page-2-1)
	- [Description](#page-2-2)
	- [Endpoint](#page-2-3)
	- [Method](#page-2-4)
	- [Parameters](#page-3-0)
- [GET /tracking/beacon-code](#page-3-1)
	- [Description](#page-3-2)
	- [Endpoint](#page-3-3)
	- [Method](#page-3-4)
	- [Parameters](#page-3-5)
	- [Response](#page-3-6)

# <span id="page-0-0"></span>GET /tracking/list

<span id="page-0-1"></span>**Description**

List pixels

<span id="page-0-2"></span>**Endpoint**

/tracking/list

<span id="page-0-3"></span>**Method**

GET

<span id="page-0-4"></span>**Parameters**

None

<span id="page-0-5"></span>**Response**

```
{
 "response":{
   "status":"OK",
   "beacons":[
   {
     "id":"1",
     "name":"My pixel",
     "settings":null,
     "hasRules":false,
     "type":"smart_pixel"
    }, {...}
    ]
   }
}
```
# <span id="page-1-0"></span>POST /tracking/beacon

<span id="page-1-1"></span>**Description**

Add pixel

<span id="page-1-2"></span>**Endpoint**

/tracking/beacon

<span id="page-1-3"></span>**Method**

POST

### <span id="page-1-4"></span>**Parameters**

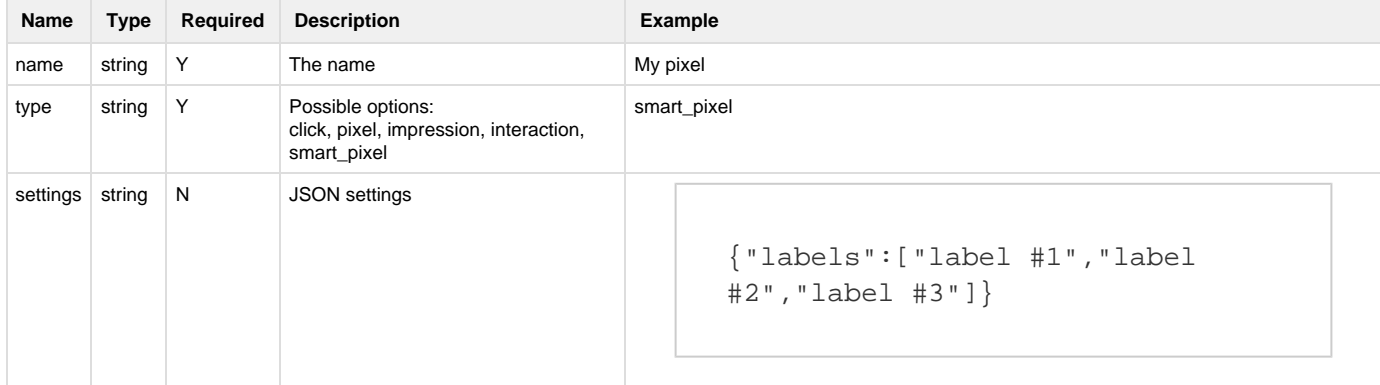

```
rules string N JSON rules
                                              [{
                                                 "name": "segment #1",
                                                 "configuration": [{
                                                  "field": "url",
                                                  "value": ["Teradata"],
                                                  "comparator": "contains",
                                                  "or": [{
                                                   "field": "url",
                                                   "value": "FLXone",
                                                   "comparator": "contains"
                                                  }]
                                                 }],
                                                 "options": {
                                                 "name": "test segment",
                                                 "type": "segment"
                                                }
                                              }]
```
#### <span id="page-2-0"></span>**Response**

```
{
   "response":{
   "status":"OK",
   "published":true,
   "beacon":{
     "id":"2",
     "name":"My second pixel"
    }
   }
}
```
# <span id="page-2-1"></span>DELETE /tracking/beacon

<span id="page-2-2"></span>**Description**

Delete pixel

<span id="page-2-3"></span>**Endpoint**

<span id="page-2-4"></span>/tracking/beacon

### **Method**

## DELETE

### <span id="page-3-0"></span>**Parameters**

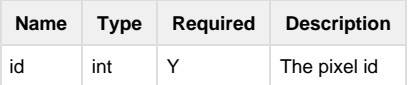

# <span id="page-3-1"></span>GET /tracking/beacon-code

## <span id="page-3-2"></span>**Description**

Get the beacon code of a pixel for a specific platform

### <span id="page-3-3"></span>**Endpoint**

/tracking/beacon-code

#### <span id="page-3-4"></span>**Method**

GET

#### <span id="page-3-5"></span>**Parameters**

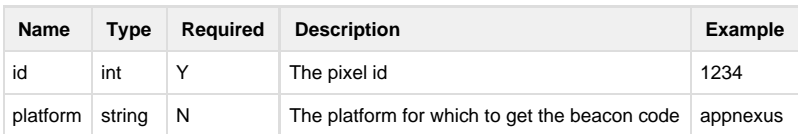

#### <span id="page-3-6"></span>**Response**

```
{
  "response": {
   "status": "OK",
   "code": "<script>(function(e){var
t=document,n=t.createElement(\"script\");n.async=!0,n.defer=!0,n.src=e,t
.getElementsByTagName(\"head\")[0].appendChild(n)})(\"\/\/c.flx1.com\/11
-1234.js?id=1234&m=11\")<\/script>",
   "code_secure": "<script>(function(e){var
t=document,n=t.createElement(\"script\");n.async=!0,n.defer=!0,n.src=e,t
.getElementsByTagName(\"head\")[0].appendChild(n)})(\"\/\/c.flx1.com\/11
-1234.js?id=1234&m=11\")<\/script>",
   "code_conversion": "<script>(function(e){var
t=document,n=t.createElement(\"script\");n.async=!0,n.defer=!0,n.src=e,t
.getElementsByTagName(\"head\")[0].appendChild(n)})(\"https:\/\/go.flx1.
com\/ia?id=1234&m=11&it=10\")<\/script>",
   "code_click":
"https:\/\/go.flx1.com\/click?id=11264&m=11&pl=2&idmd5=${DEVICE_MD5}&ids
ha1=${DEVICE_SHA1}&euid=${USER_ID}&csiz=${CREATIVE_SIZE}&sitid=${SITE_ID
}&pubid=${PUBLISHER_ID}&cpid=${CP_ID}&liid=${CPG_ID}&plid=${TAG_ID}&advi
d=${ADV_ID}&bid=${BID_PRICE}&bidclr=${PRICE_PAID}&aid=${AUCTION_ID}&cid=
${CREATIVE_ID}&eurl=${REFERER_URL_ENC}&out=",
   "code_impression":
"https:\/\/go.flx1.com\/imp?id=11264&m=11&pl=2&idmd5=${DEVICE_MD5}&idsha
1=${DEVICE_SHA1}&euid=${USER_ID}&csiz=${CREATIVE_SIZE}&sitid=${SITE_ID}&
pubid=${PUBLISHER_ID}&cpid=${CP_ID}&liid=${CPG_ID}&plid=${TAG_ID}&advid=
${ADV_ID}&bid=${BID_PRICE}&bidclr=${PRICE_PAID}&aid=${AUCTION_ID}&cid=${
CREATIVE_ID}&ecp=${ECP}&flp=${RESERVE_PRICE}&eurl=${REFERER_URL_ENC}&flt
=2",
   "secure_seperate": false,
  "code_entities": "<script&gt;(function(e){var
t=document,n=t.createElement("script");n.async=!0,n.defer=!0,n
.src=e,t.getElementsByTagName("head")[0].appendChild(n)})(&quo
t/\sqrt{c}.flx1.com\sqrt{11-1234}.js?id=11264&m=11")<\sqrt{scriptk}qt;",
   "howto": "Place this JavaScript on your website",
   "name": "Name of the Pixel",
   "type": "smart_pixel",
   "custom_data": []
  }
}
```
In the response the keys code and code\_secure contain the HTML for the onsite tracking. The boolean value secure\_seperate indicates if there is a difference between the two codes. If there is no difference the values is false. The key code\_conversion contains the conversion code of this pixel. The key code\_click contains the click tracker macro for this pixel. The key code\_impression contains the impression tracker macro for this pixel.